**Host Access Client Package** Reference guide

WebSphere. software

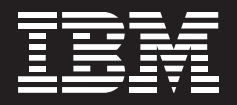

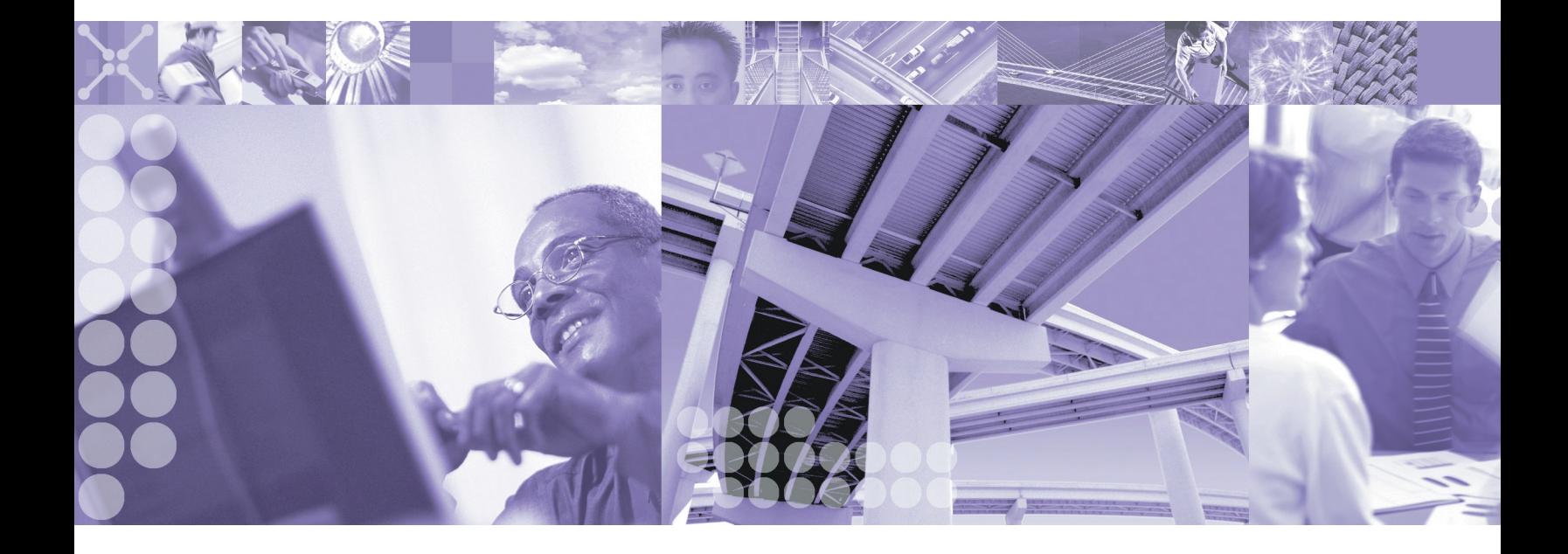

#### **IBM Host Access Client Package**

IBM Host Access Client Package software lets you efficiently manage migration of Web-to-host technologies at your own pace. With one package, you can support a diverse user community, avoid working with multiple vendors and provide access to legacy applications for all types of users—regardless of their needs.

With tools that are available today, you can start to build your e-business applications of the future. You can take your applications and rapidly create host-access e-business applications based on your legacy systems. These tools enable you to achieve a competitive advantage in your marketplace, help reduce expenses and leverage your existing investments.

Host Access Client Package can help you reach your e-business goals by:

- Providing market-leading host connectivity and emulation.
- Capitalizing on existing investments and extending enterprise applications to Web-based technologies.
- Extending the reach of your enterprise's host applications with Java<sup>™</sup> technologybased host access.
- Providing multiple security options for access across the Internet.

# **Customizable solutions to meet your host access needs**

IBM Host Access Client Package for Multiplatforms provides access to applications and data residing on IBM  $\mathscr{C}\text{server}^{\circledast}$  iSeries™ (5250), IBM  $\mathscr{C}\text{server}$ zSeries® (3270) and DEC/UNIX™ (VT) hosts for traditional and Web users in Systems Network Architecture (SNA) and intranet environments. If you require only iSeries server access, the IBM Host Access Client Package for iSeries systems is a more appropriate solution.

Both packages include IBM Personal Communications for traditional emulation and IBM WebSphere® Host On-Demand software for browserbased emulation. You can also create custom e-business applications with the comprehensive set of application program interfaces (APIs) included in each package.

Host Access Client Package provides the solution for your host connection needs. The package includes:

• IBM Personal Communications Get access to applications and data residing on midrange and host systems. This market-leading emulator contains state-of-the-art, comprehensive tools that simplify connectivity and

access to host data. It offers features like multiprotocol environments, consistent look and feel, easy licensing options and open system architecture. Personal Communications software offers Host Access Beans for Java software and a Java interface for Host Access Class Library (HACL)—technologies that help reduce rework. These technologies also enable your applications to remain fully functional as your business evolves.

• IBM WebSphere Host On-Demand Secure Web-to-host access and ebusiness application programming support with one interface to your TN3270E, TN5250, VT52, VT100, VT220, VT320, VT420 and IBM CICS® applications, consistently across platforms. Maximize your productivity with standard desktop utilities, file transfer and host print. Using the deployment wizard, administrators can create custom HTML files that contain different configuration information for host sessions. Create custom e-business applications using Host Access Beans for Java software and HACL. Web server installation means users always access the latest version. WebSphere Host On-Demand requires no middletier server and supports your choice of client and server platforms.

#### **IBM Personal Communications**

IBM Personal Communications —a host communication and terminal emulation package features 3270, 5250 and VT emulation; SNA application support; integration; and SNA and TCP/IP connectivity. Personal Communications—a key component of Host Access Client Package and IBM WebSphere Host Integration Solution helps enable security-rich access to mission-critical business systems for virtually every user.

Personal Communications can bring the power of personal networking to the workstation and can exploit your existing networking capabilities. These capabilities include SNA applications and technologies, such as advanced program-to-program communication (APPC) and High-Performance Routing (HPR). It also provides TCP/IP support and an extensive application programming interface (API) set, offering HACL and Emulator High-Level Language Applications Programming Interface (EHLLAPI) through programming languages like C++, VBScript and Java technology.

Personal Communications can help you reach your e-business goals by:

- Providing market-leading host connectivity and emulation.
- Including tools to easily combine host and desktop applications.
- Helping to capitalize on existing investments and extend applications to Internet Protocol (IP)-network technologies.
- Enabling users to have access to missioncritical business systems.

Personal Communications enhancements include:

- "Designed for Microsoft Windows® XP"
- Windows Terminal Services support
- IPv6 support for Telnet sessions
- New emulator features
- Improved security features

#### **Industry-leading emulation**

Personal Communications continues to set the standard for terminal access to business-critical applications and data on different host systems, taking advantage of 3270, 5250, TN3270E, TN5250, VT52, VT100, VT220 and VT340 emulation. The Personal Communications industrystandard APIs include 32-bit EHLLAPI APIs, as well as Windows HLLAPI (WinHLLAPI) APIs.

#### **Improved development capabilities**

Personal Communications supports Host Access Beans for Java (based on the JavaBeans specification), Visual Basic automation objects and VBScript. Building on Personal Communications leadership in objectoriented programming, the HACL API provides a Java programming interface that enables you to create applications for both Personal Communications and WebSphere Host On-Demand. This capability allows flexibility while preserving your investments for the future.

#### **Security when you need it most**

With Personal Communications, you can be confident that you have a security-rich environment when you need it most. Personal Communications supports Secure Sockets Layer (SSL), Version 3.0 and Transport Layer Security (TLS), Version 1.0. When combined with support for load-balancing Service Location Protocol (SLP)—found in products such as IBM Communications Server—Personal Communications can be configured to connect to only SSLenabled servers. Helping to provide more network security.

#### **Helping enable more secure access to your mission-critical business systems**

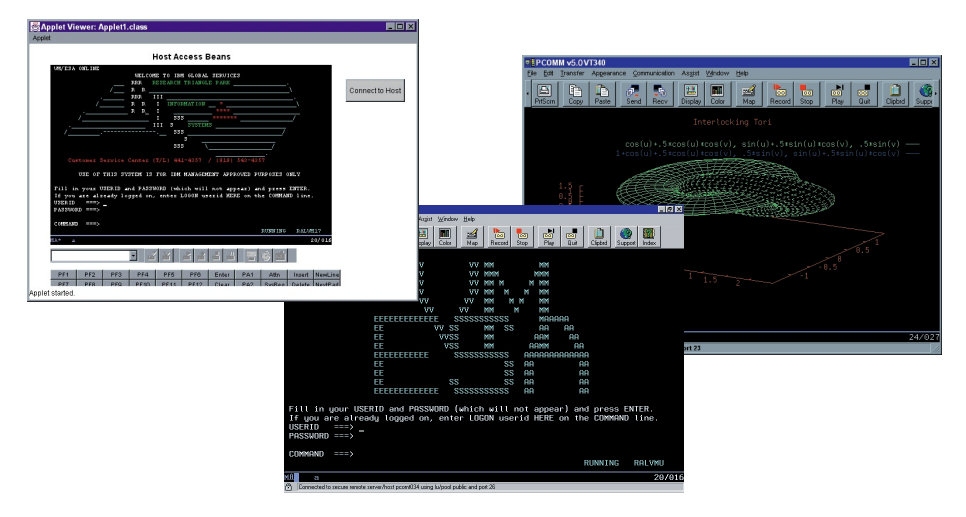

Multiple Personal Communications sessions illustrate SSL support, VT340 graphics and a custom application using Host Access Beans for Java.

## **Accelerate the transition to e-business**

Personal Communications helps ensure that you are ready to make the transition to e-business with tools you can use today.

• Network integration

Personal Communications can handle a wide variety of protocols —including Integrated Services Digital Network (ISDN), HPR, SNA and IP—to help you connect users to the data they need.

• Connectivity

Personal Communications offers a fast, network-efficient connection to employees, customers, suppliers and trading partners. Replace outdated, disparate communication tools with one solution for access to missioncritical business systems.

• e-business tools

Personal Communications Java Interface for HACL helps you make the change to a Web-to-host environment easier and more efficient. Using this tool can help you preserve your application development investment as you make the move to other WebSphere Host Integration Solution products.

• Open-system architecture From EHLLAPI to TCP/IP to SNA, Personal Communications provides industry-standard solutions to help extend your investments into the future.

- Extensive language support Personal Communications is multilingual. Available in 22 languages, it includes double-byte character set (DBCS) languages, supports the euro sign and includes extensive keyboard and code-page support.
- Microsoft certification Designed for Microsoft Windows XP, this certification ensures that Personal Communications takes advantage of the new features in Windows XP and that Personal Communications has been extensively tested to meet Microsoft XP quality standards.
- SNA over IP backbone Through the use of Enterprise Extender (EE) in Personal Communications, you can maintain the integrity of SNA LU6.2/CPIC/APPC and LU0 applications over IP. EE technology in Personal Communications transports native SNA applications over an IP network, allowing these applications to run unchanged even as the network changes. The IP network infrastructure does not need to change to handle these applications. Everything is done at the endpoints, and the routers forward the IP packets as if they were native IP applications.

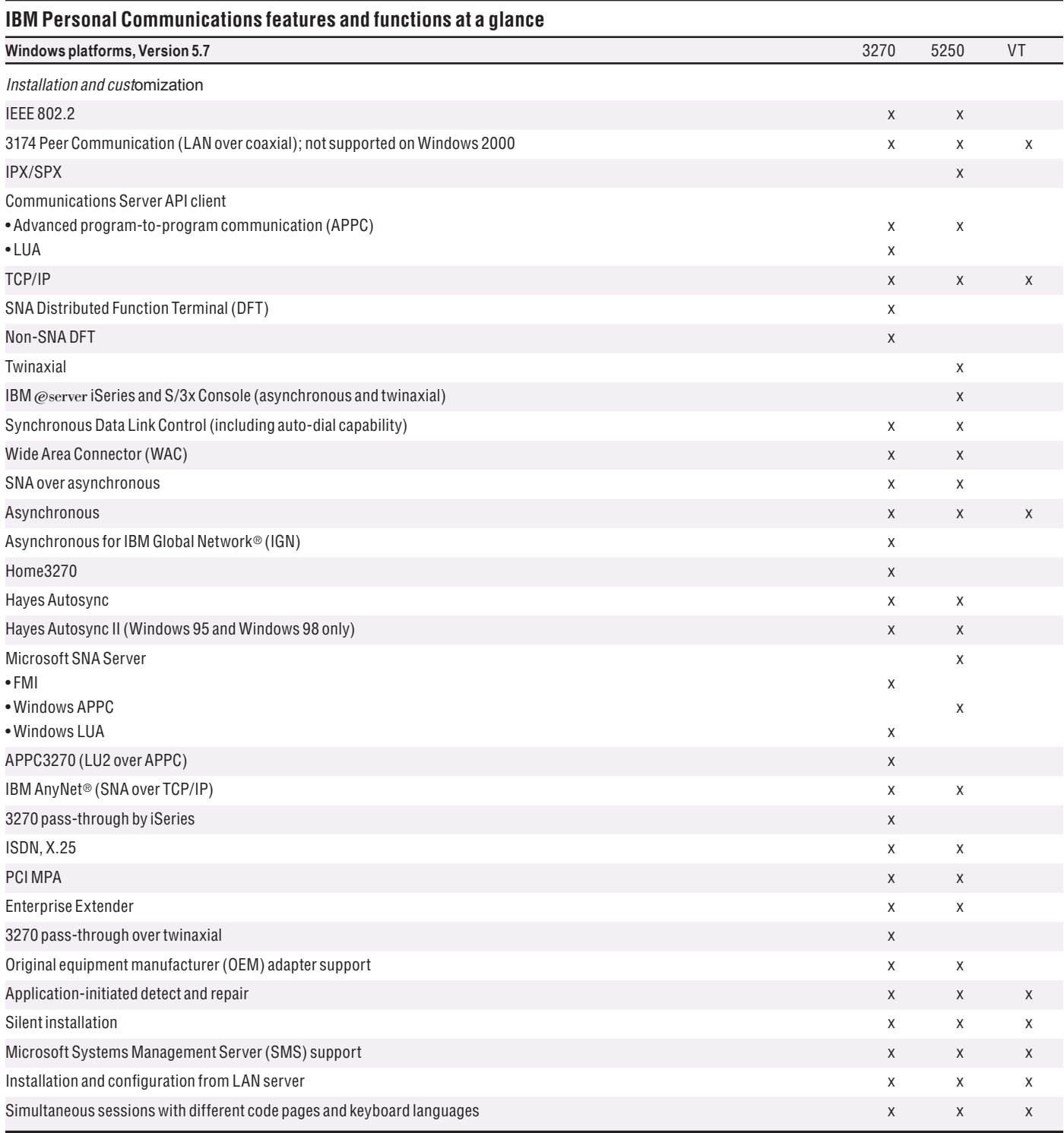

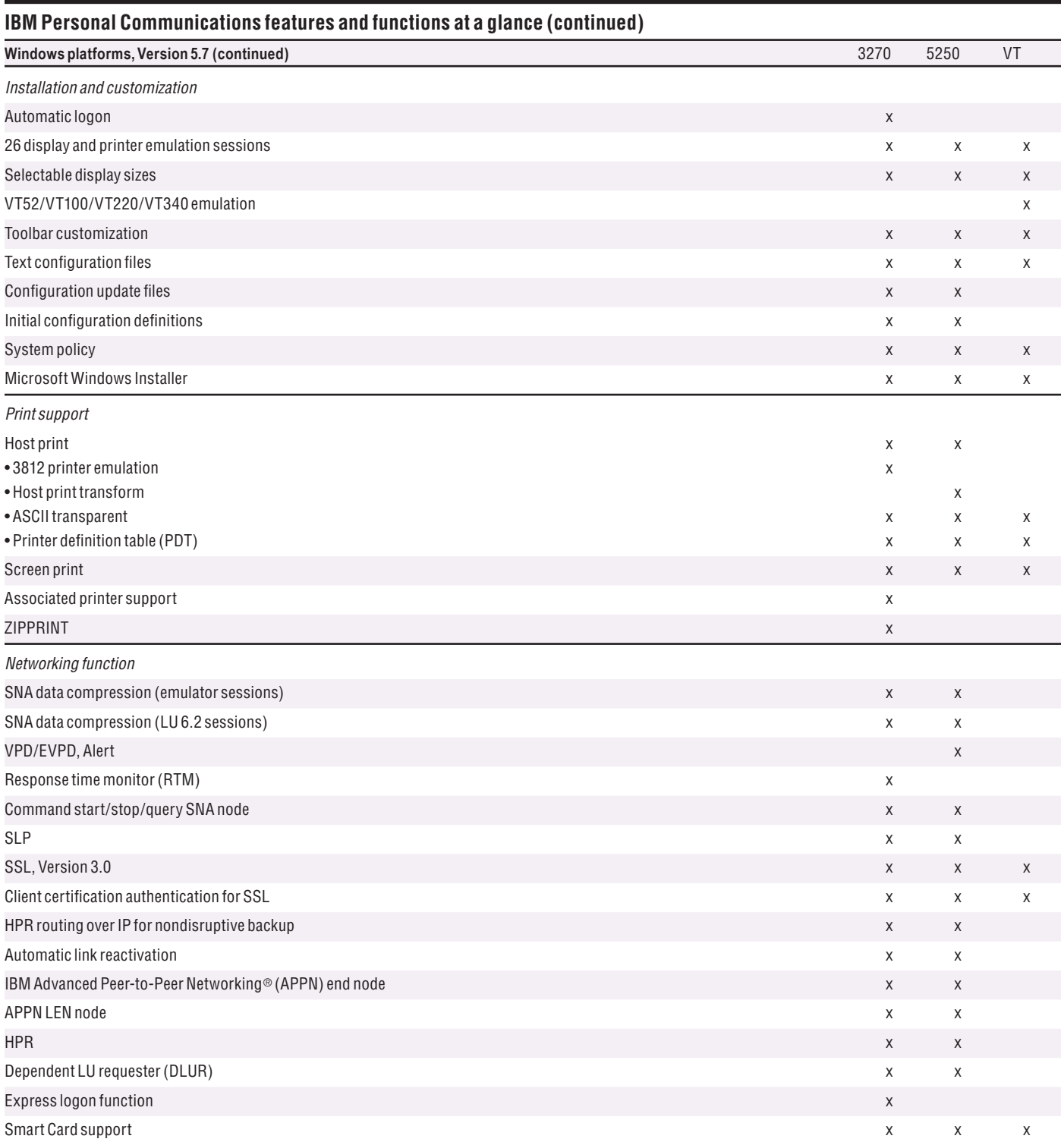

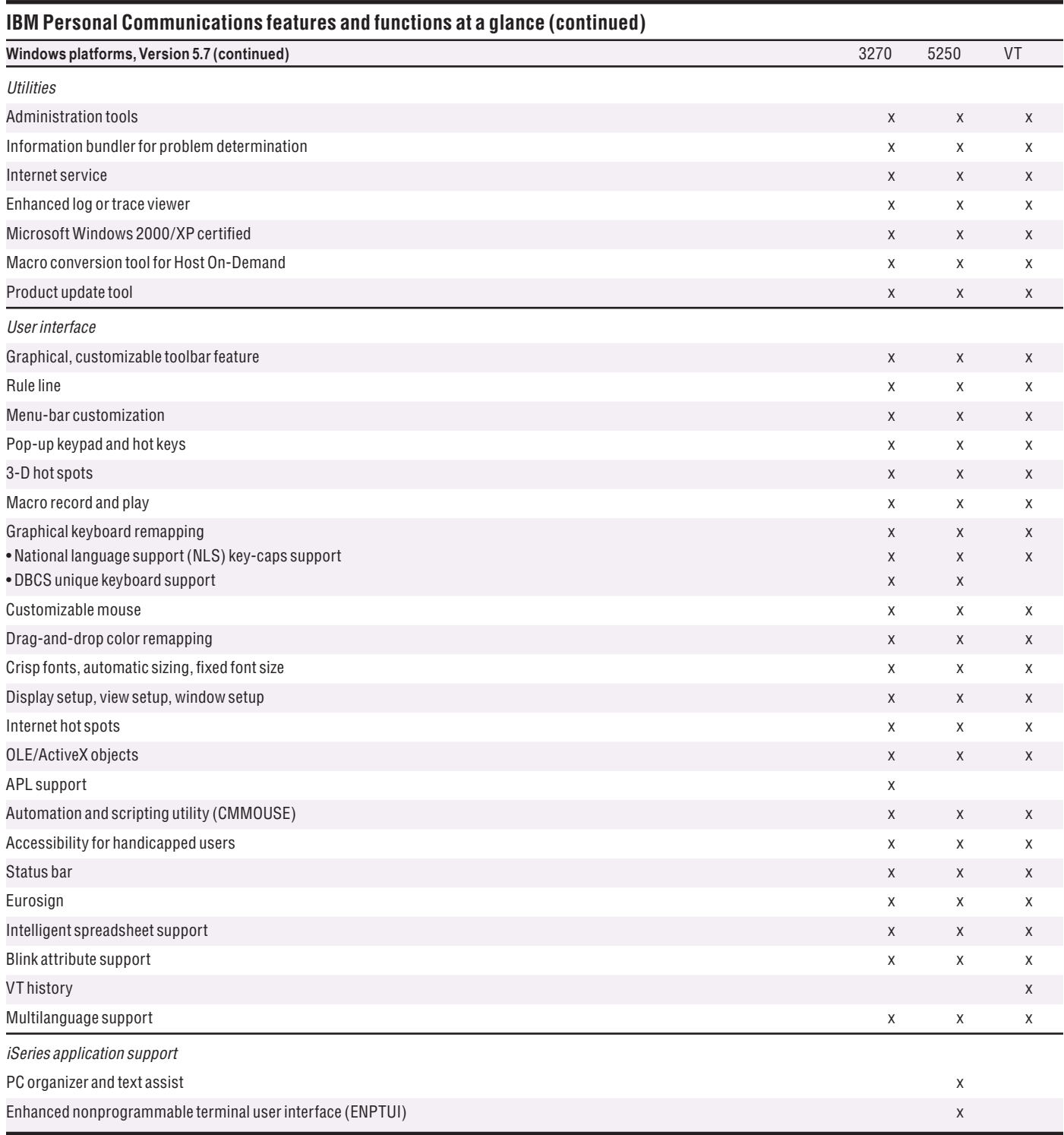

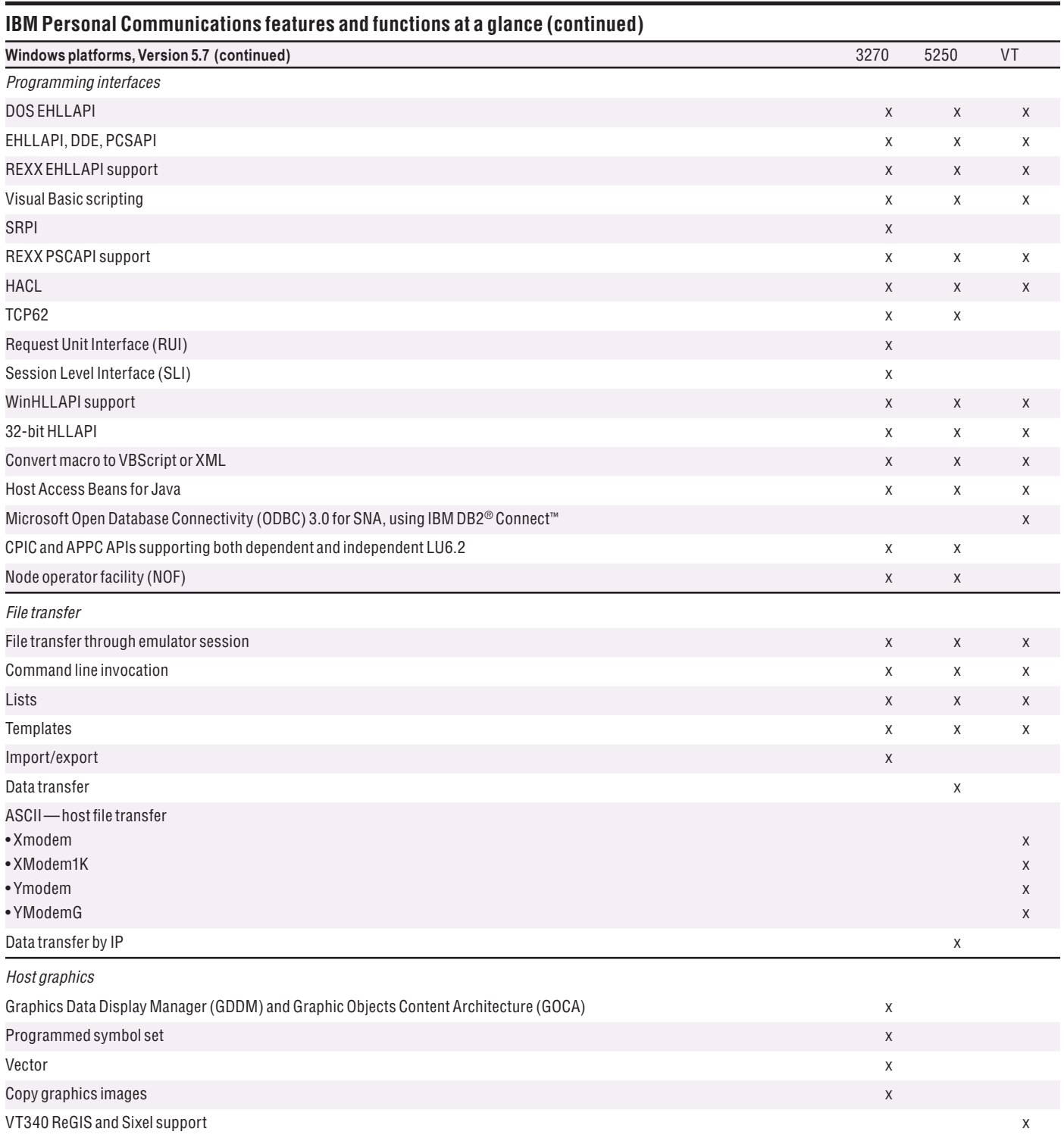

## **IBM Personal Communications for Windows, Version 5.7 at a glance**

#### Hardware requirements

16MB RAM minimum, 24MB recommended for Windows 95 OS Release 2, Windows 98, Windows 98 Second Edition, Windows NT®, Windows 2000

• 486 or higher system processor

• 125MB fixed disk space minimum—additional space may be required depending on installation options

## Software requirements

Supported by the following desktop platforms: • • Windows 95 OS Release 2

- 
- Windows 98, 98 SE
- Windows Millennium Edition
- Windows 2000 Professional
- Windows XP Professional and Home Edition (32 bit)
- Windows NT 4 with Service Pack 6, and above
- Windows 2000 Server
- Windows Server 2003
- Terminal Services (Windows NT 4 Terminal Server Edition, Windows 2000 and Windows 2003)
- Citrix Metaframe 1.8 for Windows Terminal Server 4.0 and Windows 2000 Server
- Citrix Metaframe XP Presentation Server (Versions s,a,e) for Windows
- Microsoft SNA Server Client (optional)
- IBM Communications Server Client (optional)
- Direct connection to the host

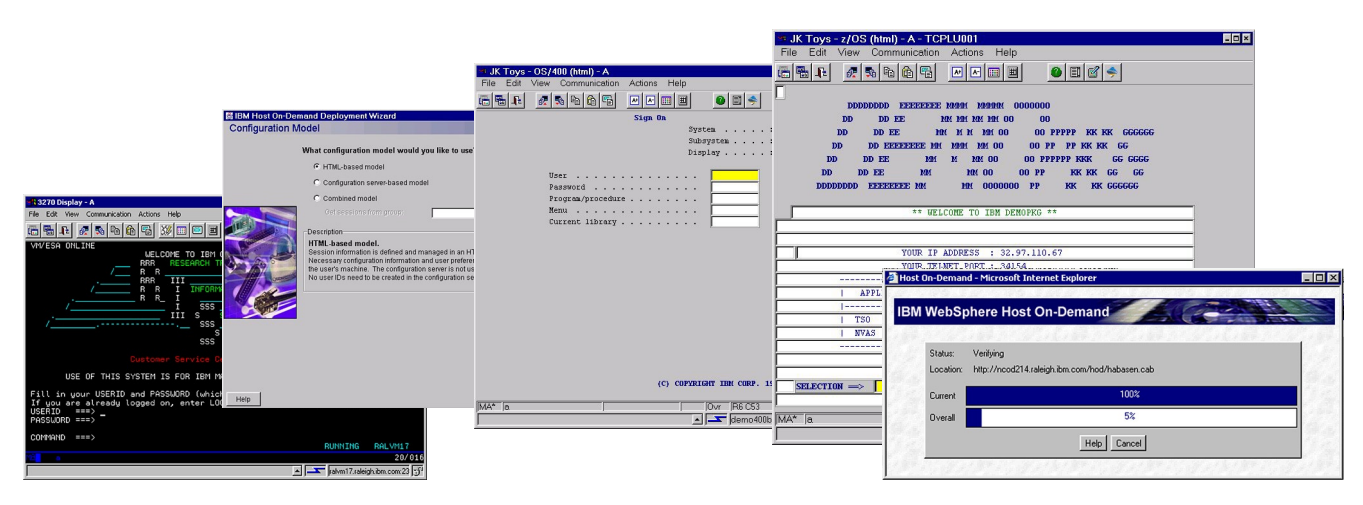

With IBM WebSphere Host On-Demand, you can easily access and manage your 3270, 5250 or VT host applications.

# **IBM WebSphere Host On-Demand: Quick, easy access to critical host data**

IBM WebSphere Host On-Demand provides cost-effective and secure browser-based and non-browser-based host access to users in intranet and extranet environments. Host On-Demand is installed on a Web server, simplifying administrative management and deployment. The Host On-Demand applet is downloaded to the client browser, providing user connectivity to critical host applications and data.

Host On-Demand uses the power of Java technology to help open the doors to your host data directly from your browser. Just click a hyperlink to launch the WebSphere Host On-Demand

Java applet. This Web-to-host connectivity solution helps provide secure Web-browser access to host applications, so you can take existing host applications to the Web without programming.

With support for TN3270E, TN5250, VT52, VT100, VT220, VT320, VT420 and CICS Transaction Gateway access, users can have a single interface to their key host data. Because WebSphere Host On-Demand is Java technology-based, its interface has the same look and feel across various types of operating environments. It also provides an alternate terminal option to help simplify the experience for users unfamiliar with traditional green screens.

WebSphere Host On-Demand can help you attain your e-business goals by:

- Extending the reach of your enterprise's host applications with Java technologybased host access.
- Supporting TN3270E, TN5250, VT52, VT100, VT220, VT320, VT420 and IBM CICS Transaction Gateway access.
- Letting you quickly create new e-business applications using Host Access Beans for Java, Host On-Demand Connector, JavaScript API and reusable components.
- Providing multiple security options for access across the Internet.
- Allowing installation on a Web server for centralized management and deployment.
- Providing an alternate terminal option for users unfamiliar with traditional host screens.
- Supporting host access to iSeries and zSeries servers.
- Providing File Transfer Protocol (FTP) and VT access to all FTP- and VTsupported server types.

## **A cost-effective approach**

You can save money in product deployment and maintenance by using WebSphere Host On-Demand, eliminating the need to deploy the software to individual user desktops. Users can connect directly to a host system, such as an iSeries system or a zSeries system, without the need for extra hardware and software between the client and the Telnet server. You can install WebSphere Host On-Demand on nearly any server platform, accommodating various-size organizations and branch offices.

As software updates occur, the latest version of WebSphere Host On-Demand is downloaded each time a user accesses the software, helping eliminate the need to install the entire product on client workstations. With the cached client feature, users download the product (or software) only once. Subsequent sessions then originate from user hard drives, while code updates are handled in the background through the cached client. Users can be productive and have the newest version of code, with low distribution costs for your business.

#### **Connect directly to any Telnet server**

With WebSphere Host On-Demand, the client applet contains the emulation functionality, eliminating the need for a middle-tier server—and enhancing your performance. Once the applet is served to the client, it's easy to connect directly to any standard Telnet server that provides the most efficient access to the required data. You can change the Telnet connection as often as user requirements for new data change and access many host sessions concurrently.

## **Create new e-business applications**

A rich Java tool set—including Host Access Beans for Java, HACL API, WebSphere Host On-Demand Connector and JavaScript API— lets you rapidly create custom e-business applications to achieve competitive advantage. Because WebSphere Host On-Demand is part of the WebSphere product family, applications developed using the toolset can be incorporated as part of other WebSphere software projects. This helps you preserve your WebSphere Host On-Demand investment and provide a jump-start to moving to the Web and e-business.

The HACL API provides access to 3270, 5250 and VT data streams. This class library allows you to use missioncritical information in new ways, including integrating data from one application with another.

Host Access Beans for Java provides host connectivity and emulator functions through simple, component-based development tools, like IBM WebSphere Studio Application Developer. Use Host Access Beans for Java or Host On-Demand Connector to rapidly create custom applications to deliver the specific functions you want to include in your e-business applications. Using the JavaScript API, you can integrate a Host On-Demand session within your company's Web page.

# **Security-enhanced access across the Internet**

Using the Transport Layer Security (TLS) Protocol or SSL, Version 3.0, WebSphere Host On-Demand software extends host data access across intranets, extranets and the Internet with added security. Mobile workers can establish security-enhanced communication with an enterprise host. With client and server certificate support, WebSphere Host On-Demand can present a digital certificate (X.509, Version 3) to the Telnet server—such as IBM Communications Server for

OS/390®—to facilitate authentication. Certificates can be kept in the client's browser, a dedicated security device like a Smart Card, or in a local or network-accessed file in PKCS12 or PFX format, which is protected by a password.

## **Deployment options**

WebSphere Host On-Demand provides access to host applications from a Web browser. The browser downloads the WebSphere Host On-Demand Java applet from the Web server and then connects to most standard Telnet servers to access host applications. The WebSphere Host On-Demand applet needs configuration information to determine which host to connect to and identify other host session properties. This configuration information can be provided to the WebSphere Host On-Demand applet from an HTML file or by using the WebSphere Host On-Demand configuration server.

# **Flexible configuration models support your unique needs**

If you don't want to manage WebSphere Host On-Demand, administrators can use the deployment wizard to create HTML files that contain configuration information for host sessions. This means you are not required to use the WebSphere Host On-Demand configuration server to specify sessions. If you allow users to save changes to hostsession configuration information, the changes are stored on the local file system where the browser is running.

If you need to manage WebSphere Host On-Demand users, host-session information is maintained on the configuration server using the administration utility. Preferences are defined using a user and group structure. The configuration server normally stores its data locally on the WebSphere Host On-Demand server, though it can be configured to use Lightweight Directory Access Protocol (LDAP) instead. Users access their configurations using either custom HTML files created in the deployment wizard or by using one of several HTML files provided

as part of WebSphere Host On-Demand. If administrators allow users to save changes, WebSphere Host On-Demand stores user preferences based on user ID in the configuration server.

# **Simple host access from IBM WebSphere Portal software**

Access 3270, 5250 or VT applications from IBM WebSphere Portal software without any programming. By combining WebSphere Host On-Demand and WebSphere Portal software, you can create custom Host On-Demand portlets for simple host application access. Users can also create custom portlets using Host On-Demand deployment wizard or using one of our sample portlets available on the IBM Service Key site.

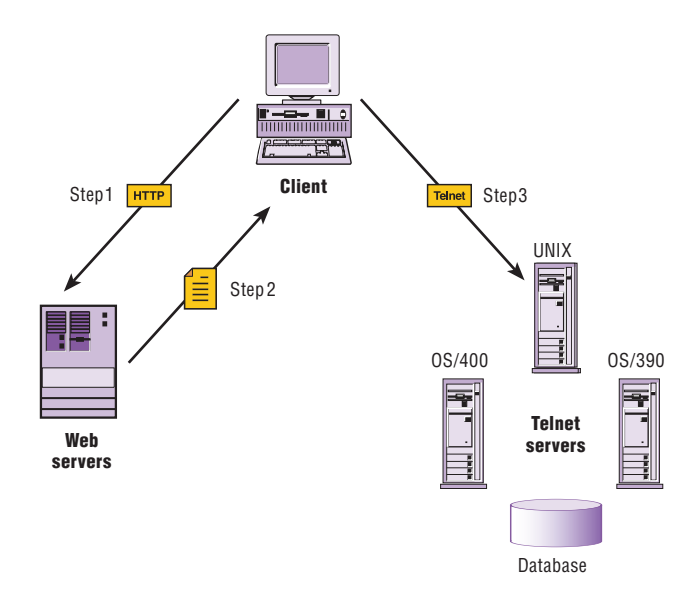

IBM WebSphere Host On-Demand is a two-tier solution that eliminates the need for a middle-tier server. Step 1. The user opens a browser and clicks a hyperlink. Step 2. IBM WebSphere Host On-Demand applet downloads to the client workstation. Step 3. When the applet is downloaded, IBM WebSphere Host On-Demand connects directly to any Telnet server to access host applications.

## **IBM WebSphere Host On-Demand, Version 8.0 at a glance**

#### Hardware requirements Disk space must be available on the server to support applet files, the WebSphere Host On-Demand redirector function and WebSphere Host On-Demand service manager. These requirements are based on a typical installation and are only estimates. Sizes can vary by operating system and the languages installed. Server space per additional user: • For Windows NT and Windows 2000, 375MB of disk space for one user interface language, plus an additional 8MB of disk space for each additional user interface language • For IBM AIX® operating systems, 363MB of disk space (includes English as a user interface language and additional security files), plus an additional 8MB of disk space for each additional user interface language • For Sun Solaris operating environment, Linux, HP-UX and UNIXware, 363MB of disk space (includes English as a user interface language), plus an additional 8MB of disk space for each additional user interface language • All other operating systems, 475MB (all languages installed) Software requirements Can be installed on the following servers, which must have Java Virtual Machine (JVM) 1.1.8 or JVM 1.3 installed: • Windows NT 4.0 with Service Pack 5 or higher • Windows 2000 (Professional Edition, Server Edition and Advanced Server Edition) • Windows XP Professional (32-bit) (Note: Do not use for a large-scale production server.) • Windows Server 2003 • AIX, Version 4.3.3, Version 5.1 and Version 5.2 • IBM OS/2 WARP® Server, Version 4 and IBM OS/2 Warp Server for e-business, Version 4.5 • Novell NetWare, Version 4.2, Version 5.1 and Version 6 • Sun Solaris operating environment, Release 7, Release 8 and Release 9 • IBM OS/400 ®, Version 5 Release 1 and Version 5 Release 2 • IBM OS/390, Version 2 Release 10 • IBM z/OS™, Version 1 Release 1, Version 1 Release 2, Version 1 Release 3 and Version 1 Release 4 • HP-UX, 11.0 and 11i • Red Hat Linux, Version 7.1, 7.2 and 7.3, 8.0 Professional and 8.2 • Red Hat Enterprise Linux AS 2.1 • Red Hat Linux, Version 8.0 Personal and Version 8.0 Professional • Red Hat Linux, Version 9.0 Personal and Version 9.0 Professional • SuSE Linux 7.1, 7.2, 7.3 and 8.0, 8.1 Professional and 8.2 • Caldera Open Linux, Version 3.1 • SCO - Caldera Open Linux Workstation 3.1.1, Server 3.1.1 • TurboLinux, Version 6.5 and Version 7.0, 8.0 workstation, 8.0 Server • IBM Linux on IBM @server zSeries systems Supported on the following desktop operating environments when downloaded from a server: • Windows 95 (no local client option) • Windows 98 (local client option) • Windows Millennium Edition (Windows Me) (local client option) • Windows NT 4.0 with Service Pack 5 (local client option) • Windows 2000 Professional Edition (local client option) • Windows XP Professional Edition and Home Edition (32-bit) (local client option) • AIX, Version 4.3.3 and Version 5.1, 5.2 • OS/2 WARP, Version 4 • Sun Solaris operating environment, Release 7 and Release 8, Release 9 • HP-UX, 11.0 and 11i • Red Hat Linux, Version 7.1, 7.2 and 7.3 • Red Hat Enterprise Linux AS 2.1 • Red Hat Linux, Version 8.0 Personal and Version 8.0 Professional • Red Hat Linux, Version 9.0 Personal and Version 9.0 Professional

# **IBM WebSphere Host On-Demand, Version 8.0 at a glance (continued)**

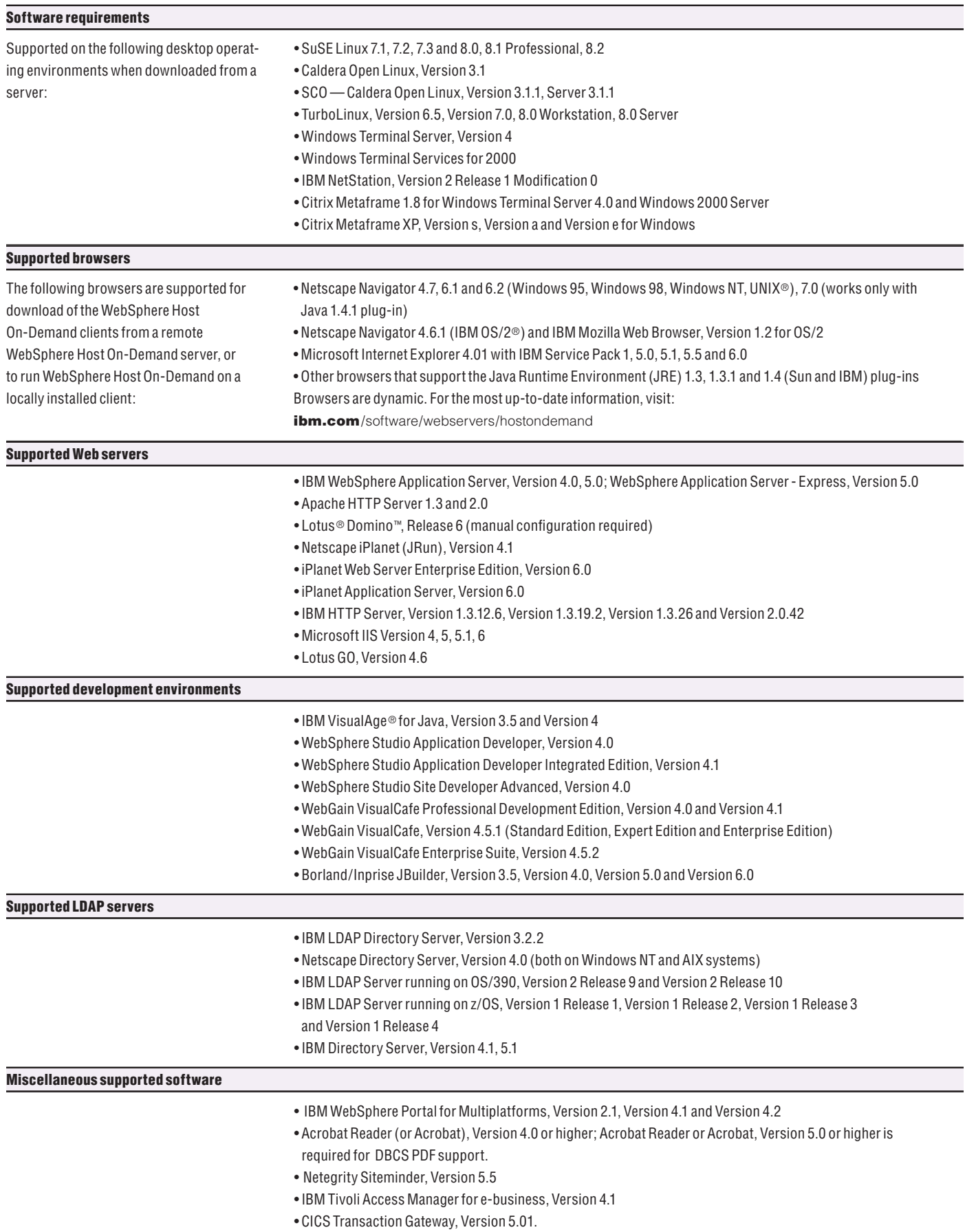

# **IBM WebSphere Host On-Demand, Version 8.0 features at a glance**

## **Security**

## Web Express Logon

Web Express Logon allows users to access host systems and host applications without having to provide a user ID and password. Unlike Certificate Express Logon, Web Express Logon works in conjunction with your existing network security application and does not require client certificates.

## SSH

Host On-Demand now supports secure VT display sessions and secure file transfer (sftp) sessions using Secure Shell (SSH). SSH is a popular protocol for running secure sessions over a nonsecure transport layer such as TCP/IP. Host On-Demand supports a subset of SSH, Version 2.

## Secure FTP

The Host On-Demand FTP client now provides TLS and SSL-based secure file transfer.

## Technology

#### Web Start

Web Start client is new Java 2 technology that provides the ability to run Host On-Demand without a browser. This client type can eliminate problems that can occur when running in a browser, such as inadvertently closing the browser during an active session.

## TN3270E

WebSphere Host On-Demand 3270 Display sessions now support the TN3270E protocol. TN3270E is an enhanced form of the TN3270 protocol that allows users to specify an LU or LU pool to which the session will connect. TN3270E also supports the Network Virtual Terminal (NVT) protocol for connecting to servers in ASCII mode (for example, in order to log on to a firewall).

WebSphere Host On-Demand also supports the contentionresolution mode feature of TN3270E. This feature allows the 3270 host to indicate to the client when the host has finished updating the application screen. Several parameters have been added to the Host On-Demand macro language to take advantage of contention-resolution mode.

## Support for IPv6

Internet Protocol, Version 6 (IPv6) is the next generation of the Internet Protocol. With the introduction of IPv6, the current version of the Internet Protocol is referred to as Internet Protocol, Version 4 (IPv4). IPv6 expands the number of available Internet addresses and provides improvements over IPv4 in routing and network configuration. Java, Version 1.4 is required for this support.

## Macintosh support

The WebSphere Host On-Demand emulator and database clients now support Macintosh OS X.

## Cached client improvements for Java 2

WebSphere Host On-Demand offers several improvements in the Java 2 cached client. For most types of Java 2 cached clients, including the emulator client, the Database On-Demand client and the new user client, you can now do the following:

- Install the client from a local area network (LAN) drive or CD-ROM drive.
- Share the client between more than one user on Windows 2000 or Windows XP.
- Upgrade the client in the background.
- Remove the client in one operation, without having to clear the Java 2 plug-in cache.

These improvements raise the Java 2 cached client to the same level of userfriendliness and flexibility as the Java 1 cached client.

## Programmable Host On-Demand API

Programmable Host On-Demand allows you to incorporate the Host On-Demand terminal and its GUI elements into your own application without having to wire the beans.

#### Unicode support for OS/400

For 5250 Display sessions, WebSphere Host On-Demand now supports iSeries hosts that send Unicode data using tagged CCSID fields. This capability is supported by OS/400, Version 5 Release 2. This enhancement allows Unicode data to be displayed in 5250 Display sessions. WebSphere Host On-Demand supports CCSIDs 13488 (0x34B0) and 17584 (0x44B0).

#### Productivity

#### **ZipPrint**

Host On-Demand now allows you to automatically print some types of 3270 documents in their entirety with a single selection. This ZipPrint capability is similar to the ZipPrint functions in the IBM Personal Communications product. You can also add your own customized document types.

# Sharing and reusing macro, keyboard and toolbar components

Administrators and users can now share and reuse the following configuration components from one session to the next:

- Macros
- Keyboard definitions
- Toolbar definitions

This increases productivity because administrators no longer need to reconfigure these components for each individual session or HTML file, and users can share a single component definition across sessions.

## Macro programming guide

The new WebSphere Host On-Demand Macro Programming Guide, available in both HTML and PDF format, describes how to use the Macro Editor, the Code Editor and the macro language, and provides examples.

#### Macro enhancements

WebSphere Host On-Demand offers new enhancements to the macro capability:

- You can invoke methods in Java classes.
- You can print screens or a series of screens using new print actions.

#### Server macro libraries

The host sessions window of the deployment wizard now allows you to deploy server macro libraries to selected sessions from either a Web server or a shared network drive. This eliminates the need to import large macros into a session, and you can update them without modifying the Host On-Demand sessions or HTML definitions.

#### Redirector enhancements

The Redirector now provides connection logging and allows connections to remain active during a specified period of inactivity. You can specify the amount of time to wait before dropping an inactive Redirector connection.

## List function in the Directory Utility

Directory Utility now adds a list function to its other actions, all calculated to save time by allowing management of configuration data in a batch mode environment. With this new function you can perform searches on users and groups, using criteria with flexible wildcard options. The list function writes search results to output files that can be reused as input for other actions.

#### **Usability**

#### Back-up servers

On most session types you can specify up to two back-up servers in addition to the main server. If you specify backup servers, the Host On-Demand client automatically tries to connect with the back-up servers if the connection with the main server fails.

#### Accessibility improvements

While we do not offer every accessibility feature based on Section 508 of the U.S. Rehabilitation Act, Host On-Demand offers new accessibility features to help users who have physical disabilities such as restricted mobility, limited or no vision, or limited or no hearing—use host sessions successfully. Enhanced features include a textual version of the Operator Information Area (OIA); keyboard equivalents for actions (mouseless operation); support for display system settings for size, font, color and high contrast; and an improved Color Remap window for the emulator screen. Accessibility features require Java 1.4, which is a specific version of the Java 2 Platform.

#### CICS client improvements

Now users have more power to customize CICS Gateway sessions according to their work habits. Users can either specify which CICS transaction starts upon host connection, or choose to begin their sessions without an initial transaction.

## Importing and exporting sessions

The Host Sessions window of the deployment wizard now gives you the option to import and export entire host sessions. In previous releases of WebSphere Host On-Demand, this option was only available from the Administration Utility.

## **For more information**

To learn more about IBM Host Access Client Package.visit:

ibm.com/software/network/hostaccess

To learn more about IBM Personal Communications,visit:

ibm.com/software/network/pcomm

To learn more about IBM Host On-Demand, visit:

ibm.com/software/webservers/ hostondemand

To learn more about IBM Screen Customizer, visit:

ibm.com/software/network/screencustomizer

To learn more about IBM Service Keys, visit: www6.software.ibm.com/aim/home.html

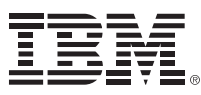

© Copyright IBM Corporation 2002

IBM Corporation Software Group Route 100 Somers, NY 10589 U.S.A.

Produced in the United States of America 10-03 All Rights Reserved

AIX, AnyNet, Advanced Peer-to-Peer Networking, CICS, DB2, DB2 Connect, Domino, the e-business logo, @server, IBM, the IBM logo, IBM Global Network, iSeries, Lotus, OS/2, OS/2 WARP, OS/390, OS/400, Tivoli, VisualAge, z/OS and zSeries are trademarks of International Business Machines Corporation in the United States, other countries or both.

Microsoft, Windows and Windows NT are trademarks of Microsoft Corporation in the United States, other countries or both.

Java and all Java-based trademarks and logos are trademarks of Sun Microsystems, Inc. in the United States, other countries or both.

UNIX is a registered trademark of The Open Group in the United States and other countries.

Other company, product and service names may be trademarks or service marks of others.

 \* EuroReady means that the IBM product, when used in accordance with IBM-associated documentation, is capable of correctly processing monetary data in the euro denomination and of respecting euro currency formatting conventions (including the euro sign), provided that all other products (for example, hardware, software and firmware) used with the IBM products are also EuroReady.

 $\sum_{n=1}^{\infty}$  b defines software